# Package 'rQSAR'

April 2, 2024

Title QSAR Modeling with Multiple Algorithms: MLR, PLS, and Random Forest

Version 1.0.0

Description Quantitative Structure-Activity Relationship (QSAR) modeling is a valuable tool in computational chemistry and drug design, where it aims to predict the activity or property of chemical compounds based on their molecular structure. In this vignette, we present the 'rQSAR' package, which provides functions for variable selection and QSAR modeling using Multiple Linear Regression (MLR), Partial Least Squares (PLS), and Random Forest algorithms.

License MIT + file LICENSE

Encoding UTF-8

RoxygenNote 7.2.3

**Depends**  $R$  ( $>= 3.6.0$ ), dplyr, corrplot, tibble, gridExtra

Imports utils, rcdk (>= 3.8.1), ggplot2, caret, pls,randomForest, leaps, stats

VignetteBuilder knitr

NeedsCompilation no

Author Oche Ambrose George [aut, cre] (<<https://orcid.org/0000-0002-3979-6232>>)

Maintainer Oche Ambrose George <ocheab1@gmail.com>

Repository CRAN

Date/Publication 2024-04-02 13:22:04 UTC

Suggests rmarkdown,knitr

# R topics documented:

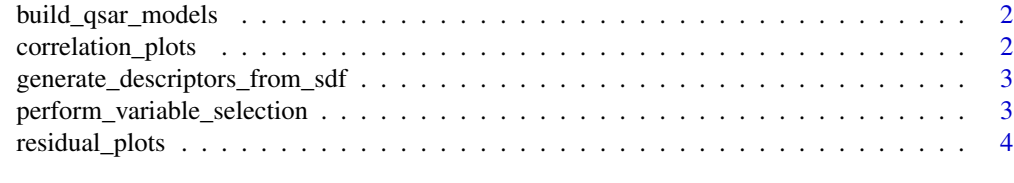

**Index** [5](#page-4-0). The second state of the second state of the second state of the second state of the second state of the second state of the second state of the second state of the second state of the second state of the second

<span id="page-1-0"></span>

# Description

This function builds QSAR (Quantitative Structure-Activity Relationship) models using multiple algorithms such as Multiple Linear Regression (MLR), Partial Least Squares (PLS), and Random Forest with k-fold cross-validation.

### Usage

```
build_qsar_models(data_file, k = 5)
```
# Arguments

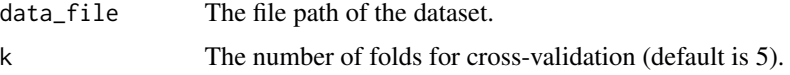

# Value

A list containing MLR, PLS, and Random Forest models with their predictions, actuals, and formulas.

correlation\_plots *Create correlation plots for QSAR models*

# Description

This function creates correlation plots for QSAR models, showing the relationship between predicted and actual values with a correlation coefficient.

#### Usage

```
correlation_plots(model_results)
```
#### Arguments

model\_results A list containing QSAR model results.

### Value

A list of correlation plots for each QSAR model.

<span id="page-2-0"></span>generate\_descriptors\_from\_sdf

*Generate Molecular Descriptors from SDF File*

#### Description

This function reads an SDF (Structure Data File) containing molecular structures and calculates molecular descriptors for each molecule.

#### Usage

generate\_descriptors\_from\_sdf(sdf\_file)

# Arguments

sdf\_file Path to the SDF file.

### Value

A matrix containing molecular descriptors for each molecule in the SDF file.

```
perform_variable_selection
```
*Perform variable selection using regression subsets*

# Description

This function performs variable selection using regression subsets method.

# Usage

```
perform_variable_selection(file_path, outcome_col, des_sel_meth = "exhaustive")
```
#### Arguments

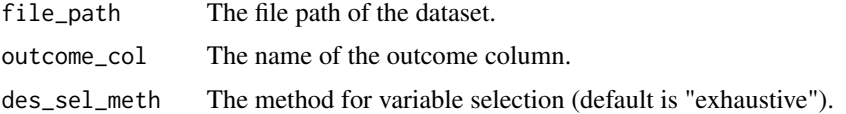

# Value

A data frame containing the selected variables and the outcome.

<span id="page-3-0"></span>

# Description

Function to create residual plots with model type labels

# Usage

```
residual_plots(model_results)
```
# Arguments

model\_results A list containing model results

# Value

A list of ggplot objects representing residual plots

# <span id="page-4-0"></span>Index

build\_qsar\_models, [2](#page-1-0) correlation\_plots, [2](#page-1-0) generate\_descriptors\_from\_sdf, [3](#page-2-0) perform\_variable\_selection, [3](#page-2-0) residual\_plots, [4](#page-3-0)